# **COASTER & COUNT**

#### **Coaster-Count API documentation**

Author and copyright: Volker Sauer Created: 2014-01-02 Revised: 2020-10-25 Auth-Version: 1 API-Version: 3 Document-Version: 12 Legal: By law, you may not modify, copy, distribute, transmit, display, reproduce or publish any part of the document.

API-Version 2.x is deprecated by October 2020 and maybe be removed in the future!

# **Document history**

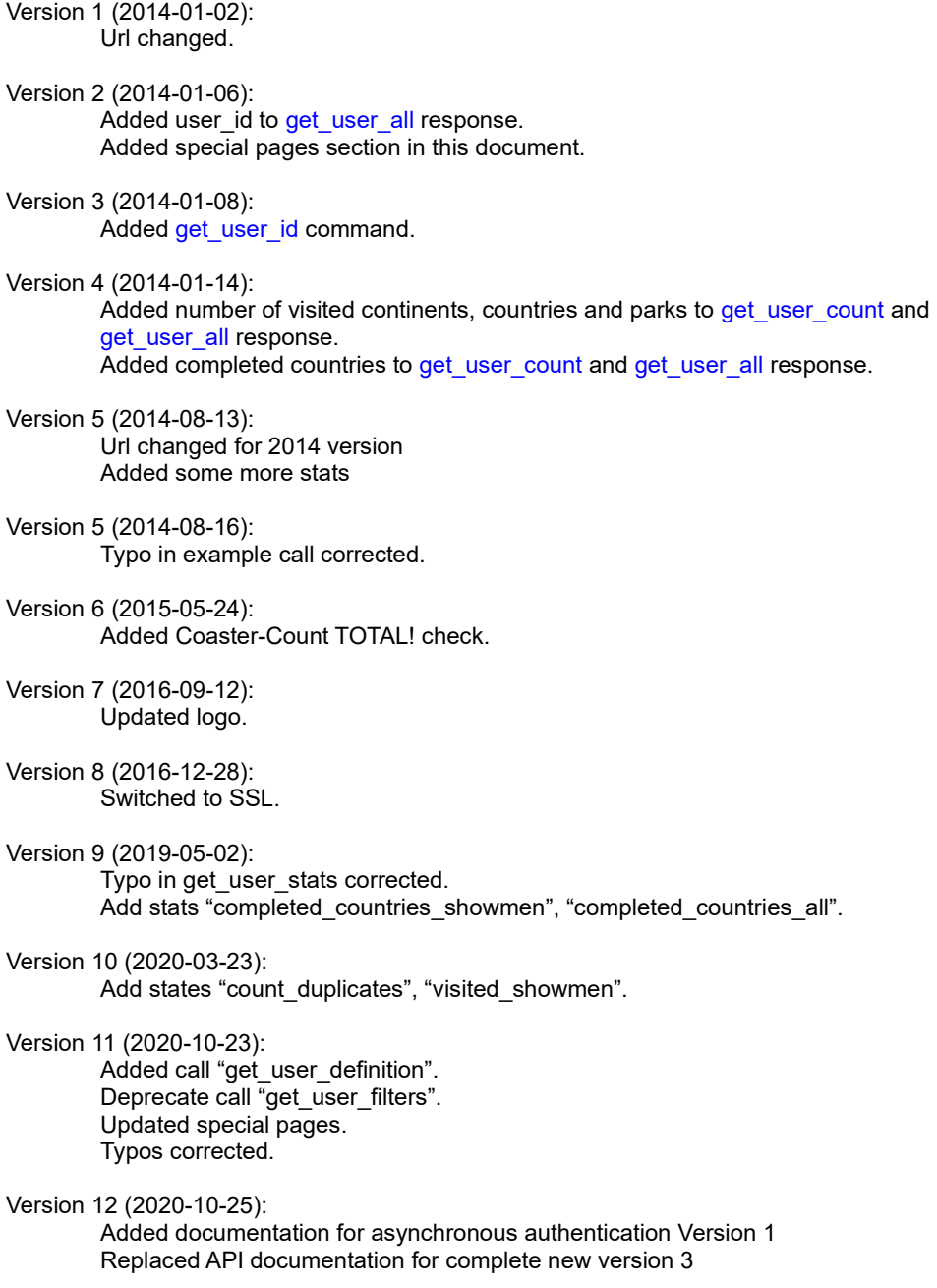

# **Table of contents**

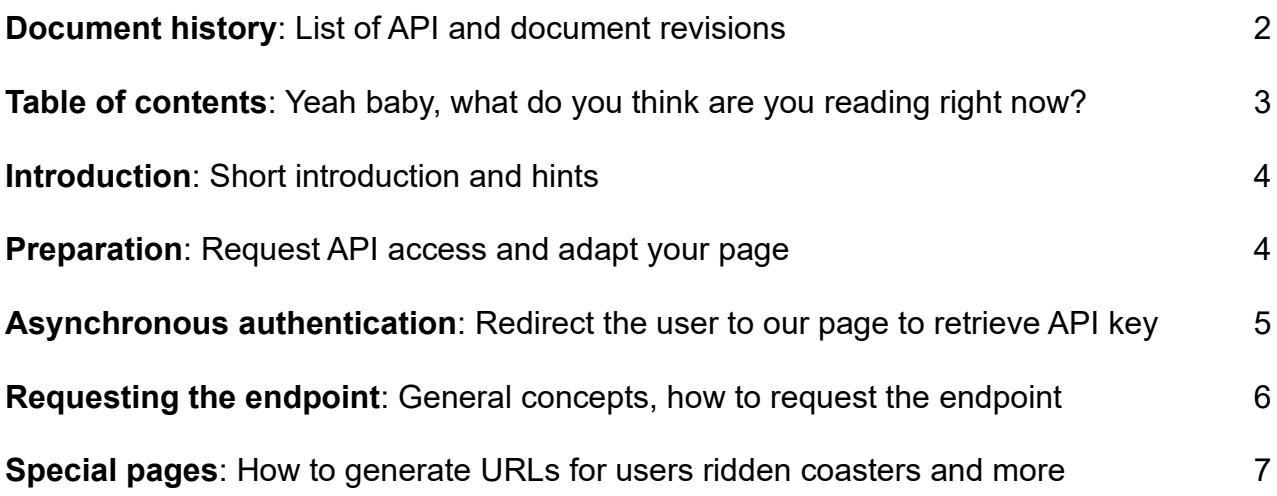

#### **Introduction**

The Coaster-Count API endpoint allows you to retrieve and display coaster-count.com information for specific users on your own page.

API Endpoint (SSL only): https://coaster-count.com/api/user

Please be aware that the API and / or the URL may change in the future. Any changes will be announced in time to your recorded email address.

#### **Preparation**

Please email us at cc@coaster-count.com along with

- Page name
- Page domain (for verifying requests)
- Contact name
- Contact email (for information on API changes)

You will get an individual **page** identifier and a **passphrase**. Please have in mind that you may access the API endpoint only from the given domain.

After integrating your page/domain to the API, user can grand access for your page in the coaster-count.com options (at bottom of page), as a result they will get an API key, make sure, users can store this key on your page. You will need it for the API call.

Additionally, you can implement an authentication mechanism for easy retrieving the API key (see next chapter).

## **Asynchronous authentication**

Redirect a user with a POST to<https://coaster-count.com/account/authorize> and include the following parameters:

- version => 1 (currently)
- page identifier  $\Rightarrow$  your individual 8-digit page identifier
- $\bullet$  url => where to send user back
- reference => optional custom reference will be posted back to you, for example to identify the user
- signature => build a sha1 hash from page identifier +  $url$  + reference + pass phrase (all string combined, no spaces)

When no POST data is included or the url is missing the user will always run into a 404 error. In any other case the user is requested to log in (if now already) and then grant authorisation for your page. The user will then be directed back to your site with POST back to your given url with following parameters:

If an error occurred:

- result => "error"
- error message => string explaining the problem
- error code => int
- reference => your given reference

In case of success:

- result => "success"
- reference => your given reference
- api key  $\Rightarrow$  the users's API key to store in your database

## **Requesting the endpoint**

Make a POST call against the endpoint<http://coaster-count.com/api/user> by adding the following parameters:

- version  $\approx$  3 (currently)
- page identifier  $\Rightarrow$  your individual 8-digit page identifier
- api  $key$  => the api key for the specific user stored in your database
- command => the command (see below)
- signature => build a sha1 hash from page identifier + api key + command + pass\_phrase (all string combined, no spaces)

The following commands are possible:

- ping => replies with pong for testing purpose
- get user id => the user id to use for linking on special pages (see below)
- get count  $\Rightarrow$  Number of ridden coasters strict, definition, all, with duplicates
- get visited => Visited parks, showmen, countries and continents
- get\_completed => Completed countries parks, showmen, all
- get stats => Rare points, total and filters
- get definition => The user's coaster definition
- get\_custom => custom data summary, please include "data" parameter as CVS out of (count, visited, completed, stats, definition)

The API will reply with a json result.

If an error occurred:

- result => "error"
- error message => string explaining the problem
- error code => int

In case of success:

- result => "success"
- $\bullet$  data => the requested data

## **Special pages**

You can link to these special pages, please replace 123 with the user id you retrieved from the endpoint. When a user enters his API key initially you should call the API and store the user\_id

https://coaster-count.com/user/123/numbers => Numbers https://coaster-count.com/user/123/ridden => Ridden coasters https://coaster-count.com/user/123/visited => Visited continents/ countries, parks, showmen https://coaster-count.com/user/123/milestones => Milestones

These pages can be accessed as a logged in user or as a guest if allowed by the user.